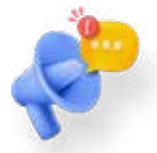

Lieu des activités :

Espace Public Numérique de la Ville de Jodoigne (situé au sein de la bibliothèque)

Rue du Château, 13 - Jodoigne

#### L'Espace Public Numérique, qu'est-ce que c'est ?

Situé au sein de la bibliothèque communale de Jodoigne, l'EPN, c'est 8 ordinateurs portables, une imprimante, des espaces de travail. Si vous avez besoin d'une aide individuelle pour toutes questions liées au numérique, les animateurs et bibliothécaires vous accompagnent.

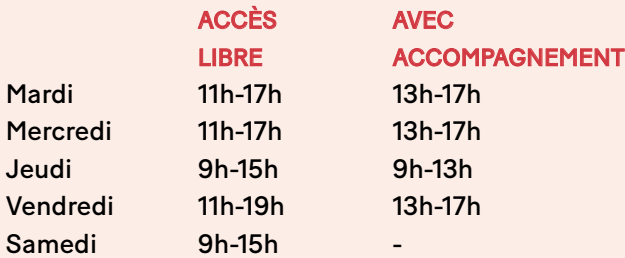

Il est recommandé de prendre rendez-vous si vous souhaitez être accompagné : 010 / 81 99 57 | bibliotheque@jodoigne.be

## $+$

 $+$ 

Activités proposées par :

Le Plan de Cohésion sociale, l'Espace public numérique et la Bibliothèque de la Ville de Jodoigne

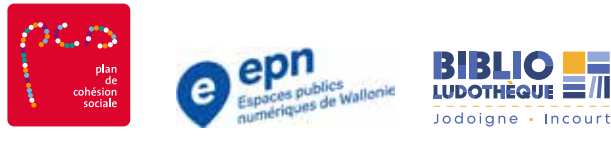

 $+$ 

Dans le cadre du Plan d'inclusion numérique de tous les Wallon.ne.s.

Osons<br>le numérique osonslenumerique.be

Avec le soutien financier de la Wallonie, du Brabant wallon, de la Fédération Wallonie-Bruxelles et de la Ville de Jodoigne.

JÃDÂIAN

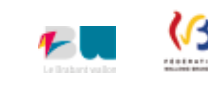

Éditeur responsable : Collège communal - Rue du Château, 13 - 1370 - Jodoigne

**GRATUIT** 

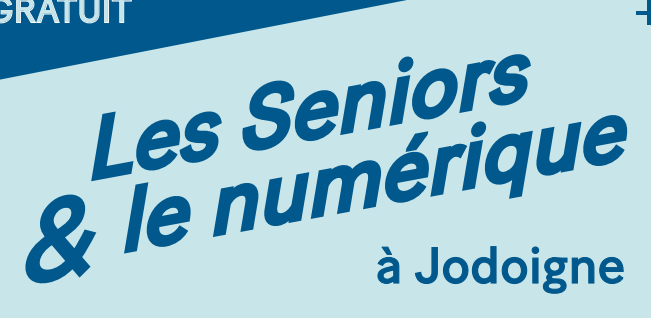

# Des difficultés avec le numérique ?

**+ Nous pouvons vous aider** 

Le Plan de Cohésion sociale, l'Espace public numérique et la Bibliothèque de la Ville de Jodoigne vous proposent 3 formules adaptées à vos besoins, animées par Joanna Lumens, formatrice qualifiée.

Faites-vous accompagner et, ensemble, osons le numérique !

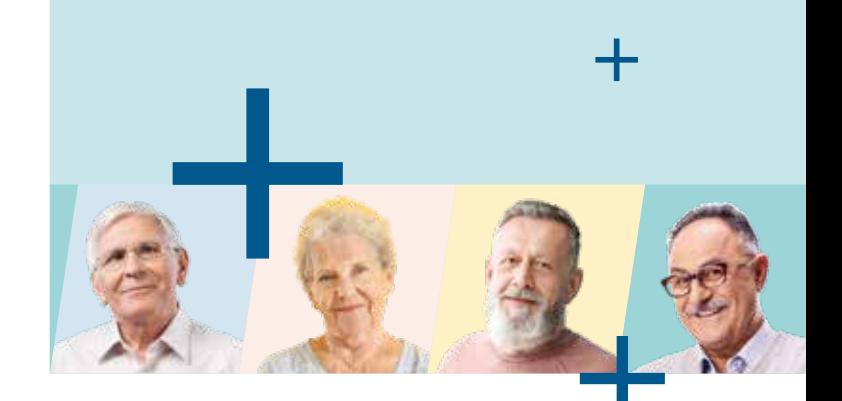

**JÅDÂIËNE** 

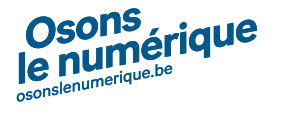

Pour vos démarches administratives, vos démarches bancaires, vos loisirs, les transports,… vous devez utiliser Internet mais vous rencontrez des difficultés et souhaitez une aide personnalisée.

Vous ne parvenez pas à utiliser les outils informatiques, ni à jongler avec certaines applications ou à compléter des formulaires en ligne ?

Envie de découvrir les outils numériques dans une ambiance conviviale ? Prenez le temps de vous former de manière plus approfondie...

### L'écrivain public numérique, une aide individuelle

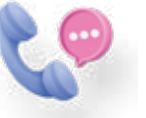

L'Écrivain public numérique vous accueille ou se rend à votre domicile, vous accompagne de manière individuelle et répond à toutes vos questions.

les 1ers et 3èmes mardis et jeudis du mois de 14h à 16h | gratuit

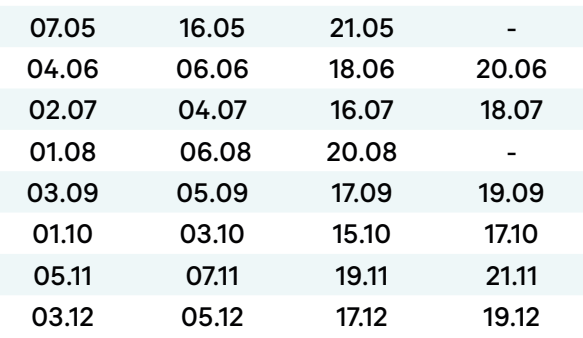

Info et inscription : 0478 / 49 60 92 jolumens@hotmail.com

### Les ateliers collectifs numériques

Inscrivez-vous à l'un ou plusieurs des 7 ateliers thématiques proposés.

#### le jeudi | de 14h à 16h | gratuit

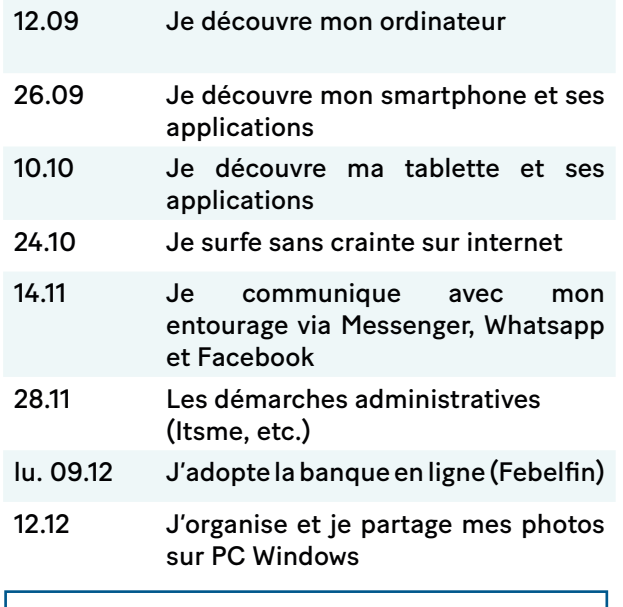

Info et inscription : 0477 / 63 63 74 dominique.evrard@jodoigne.be

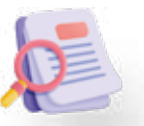

## Des modules de formation

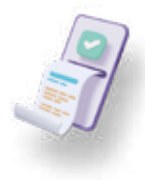

 $+$ 

Inscrivez-vous à l'un ou plusieurs des 4 modules thématiques.

#### le lundi | de 14h à 17h | gratuit

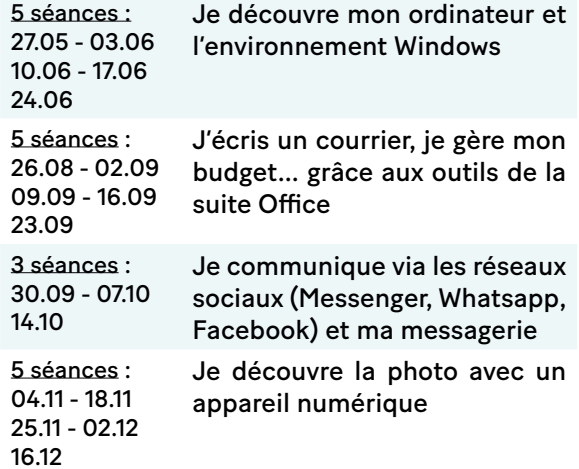

Info et inscription : 010 / 81 99 57 bibliotheque@jodoigne.be

╇